## **Delegationsbeslut** 1(1)

Sekretariatet 2022-01-26 RS/55/2022 Karl-Johan Lindgren Tfn: 063-147636 E-post: karl-johan.lindgren@regionjh.se

#### Delegationsbeslut

#### Ärendebeskrivning

Den 21:a januari 2022 inkom en begäran till Region Jämtland Härjedalen att få ta del av anbuden i upphandlingen Renrum, revalidering och filterbyte diarienr: HSN/579/2021. Anbuden lämnades ut i sin helhet, förutom bilagorna CV och referenser.

Bedömningen görs att de delarna omfattas av sekretess, enligt 31 kap. 16 § offentlighets- och sekretesslagen (2009:400) (OSL) då det av särskild anledning kan antas att den enskilde lider skada om uppgiften röjs. Detta eftersom CV omfattar uppgifter på leverantörens anställda, tillika deras största konkurrenskraft. Referenserna innehåller uppgifter på leverantörens kunder vilket kan anses utgöra företagshemligheter.

Bilaga: Hur man överklagar

#### Beslutsunderlag

Skriv in relevanta beslutsbilagor, t.ex. remisser, utredningar, konsekvensbeskrivningar mm.

#### Delegationsbestämmelse och delegation

Delegationsbestämmelser för regionstyrelsen i Region Jämtland Härjedalen *punkt 1.6 Avslag på begäran om utlämnande av allmän handling.*

#### **Beslut**

Region Jämtland Härjedalen beslutar att avslå begäran, vad det gäller CV och referenser för anbudsgivarna.

Dokumentet signeras elektroniskt av: Mikael Ferm Regionstabschef

#### Anmälan

Beslutet anmäls till regionstyrelsen den 29-30 mars 2022.

#### Utdrag till

Organisation/person som protokollsutdrag och/eller yttrande ska skickas till. Mercell Opic

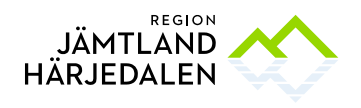

## Bilaga Hur man överklagar

Detta beslut kan överklagas till Kammarrätten i Sundsvall. Överklagandet ska göras skriftligt.

Skrivelsen ska ställas till Kammarrätten i Sundsvall men den ska skickas/lämnas till:

Region Jämtland Härjedalen Samordningskansliet Box 654 831 27 Östersund

För att överklagandet ska prövas måste det ha kommit in senast inom tre veckor från den dag du tog del av det beslut som överklagas.

Av överklagandet ska framgå vem som överklagar och dennes adress och gärna telefonnummer.

Tala om vilket beslut som överklagas genom att ange till exempel diarienummer, beslutsfattare och datum for beslutet.

- Ange också varför beslutet anses oriktigt och vilken ändring som begärs.
- Om andra handlingar åberopas till stöd för överklagandet bifogas även dessa.
- Ett överklagande som kommit in i rätt tid sänds vidare till kammarrätten om myndigheten inte själv ändrar beslutet på det sätt som begärs i överklagandet.

# **Verifikat** Status: Signerat av alla

Titel: Signering av Delegationsbeslut utlämnande av allmän handling inklusive bilaga Skapat: 2022-01-26

ID: 44f8fd90-7ebd-11ec-8c33-8570567c3eff

## Underskrifter

Region Jämtland Härjedalen 2321000214 Mikael Ferm mikael.ferm@regionjh.se Signerat: 2022-01-26 18:09 BankID MIKAEL FERM

## Filer

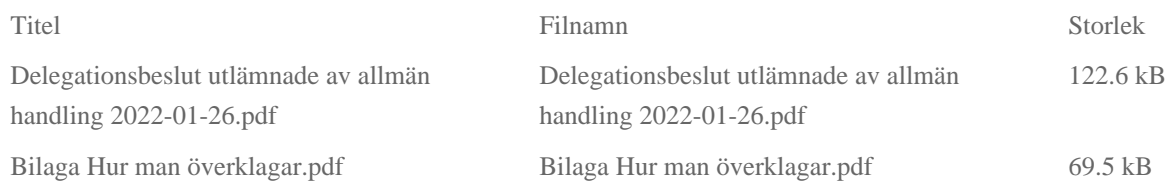

## Händelser

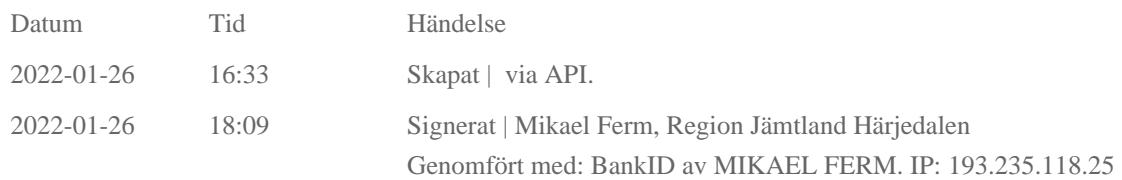

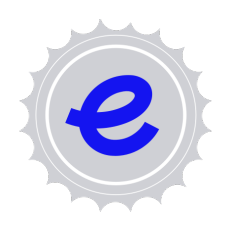

#### Verifikat utfärdat av Egreement AB

Detta verifikat bekräftar vilka parter som har signerat och innehåller relevant information för att verifiera parternas identitet samt relevanta händelser i anslutning till signering. Till detta finns separata datafiler bifogade, dessa innehåller kompletterande information av teknisk karaktär och styrker dokumentens och signaturernas äkthet och validitet (för åtkomst till filerna, använd en PDF-läsare som kan visa bifogade filer). Hash är ett fingeravtryck som varje individuellt dokument får för att säkerställa dess identitet. För mer information, se bifogad dokumentation.

Verifikation, version: 1.15